# Java Love

(ワーキングマザーにやさしいJava? ) 情報電子株式会社 佐々木 智子 http://www.jdi.co.jp/

### なぜここに? ■オブラブ夏イベントで・・・ ■頭にプロペラをつけたお兄さん (平鍋さん)に話し掛けてみた

なぜここに? ■「次回はライトニングトークスに出 てくださいね!」 ■えっ・・・(@\_@) ■でも、せっかく声てもらったんだか ら、とりあえず出てみるか …

### なぜここに? ■ 自社のJDIフレームワークと愛する Javaと、についてお話しします。

※プログラムの枠組みを自動生成す るツールをフレームワークって言っ てます m(\_\_)m

習子ってこんな奴です ■家政学部出身です! ■最初は事務職に就職しました ■ぜんぜん向いてませんでした で、なぜかIT業界に転職

# 智子ってこんな奴です ■現在、5歳児の母です ■子育て・仕事 両立してます ■家事は・・妻としては・・微妙

### ・・・・・旦那よゴメン!

情報電子ってどんな会社? **■'95からJavaやってます。** ■社長はもう63歳なのに今でも 会社で一番プログラムが好き で詳しいです ーその社長が 97に作ったJava ベースのツールがJDIフレーム ワークです

# JDIフレームワークの構成 SWINGで画面を作ってます

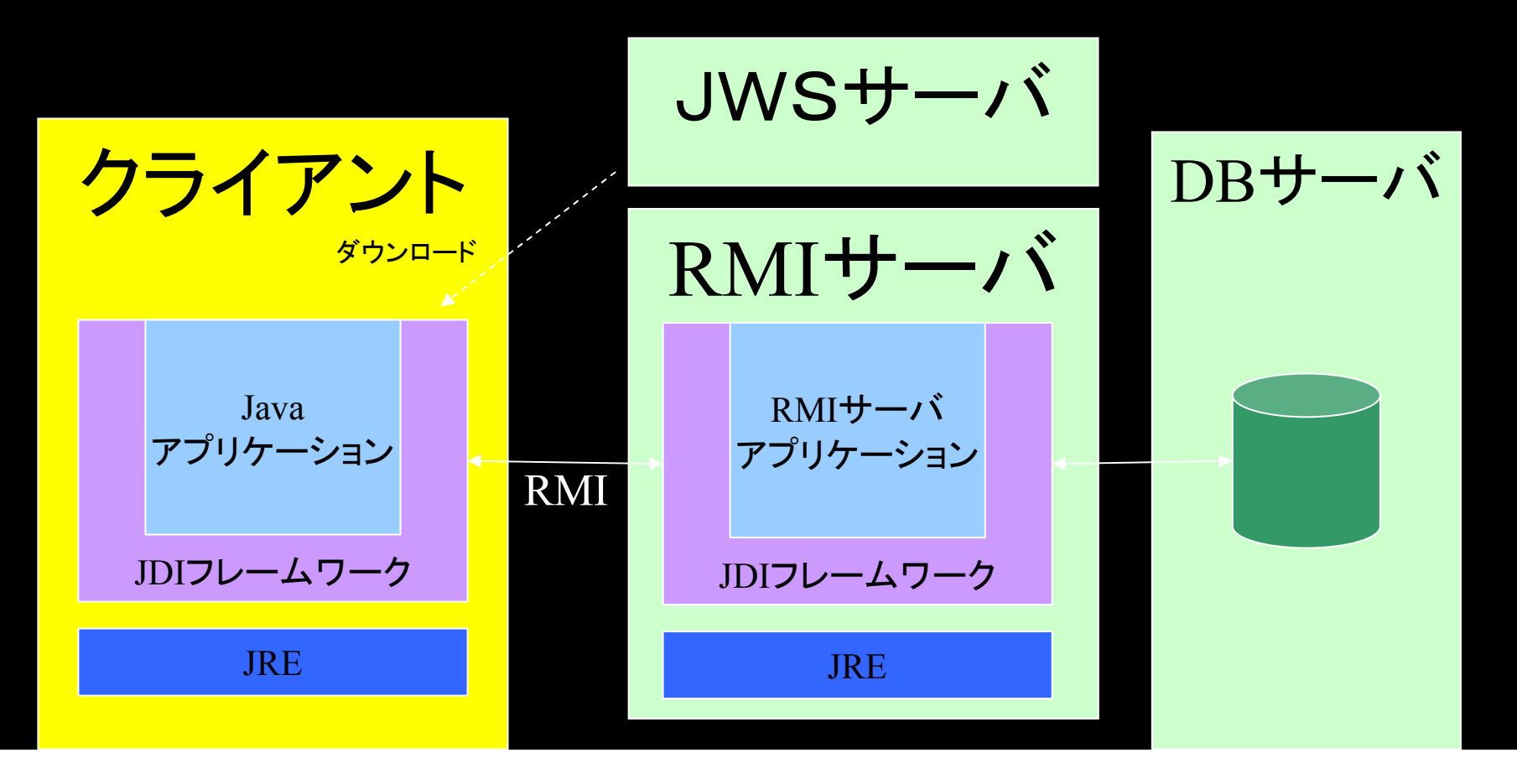

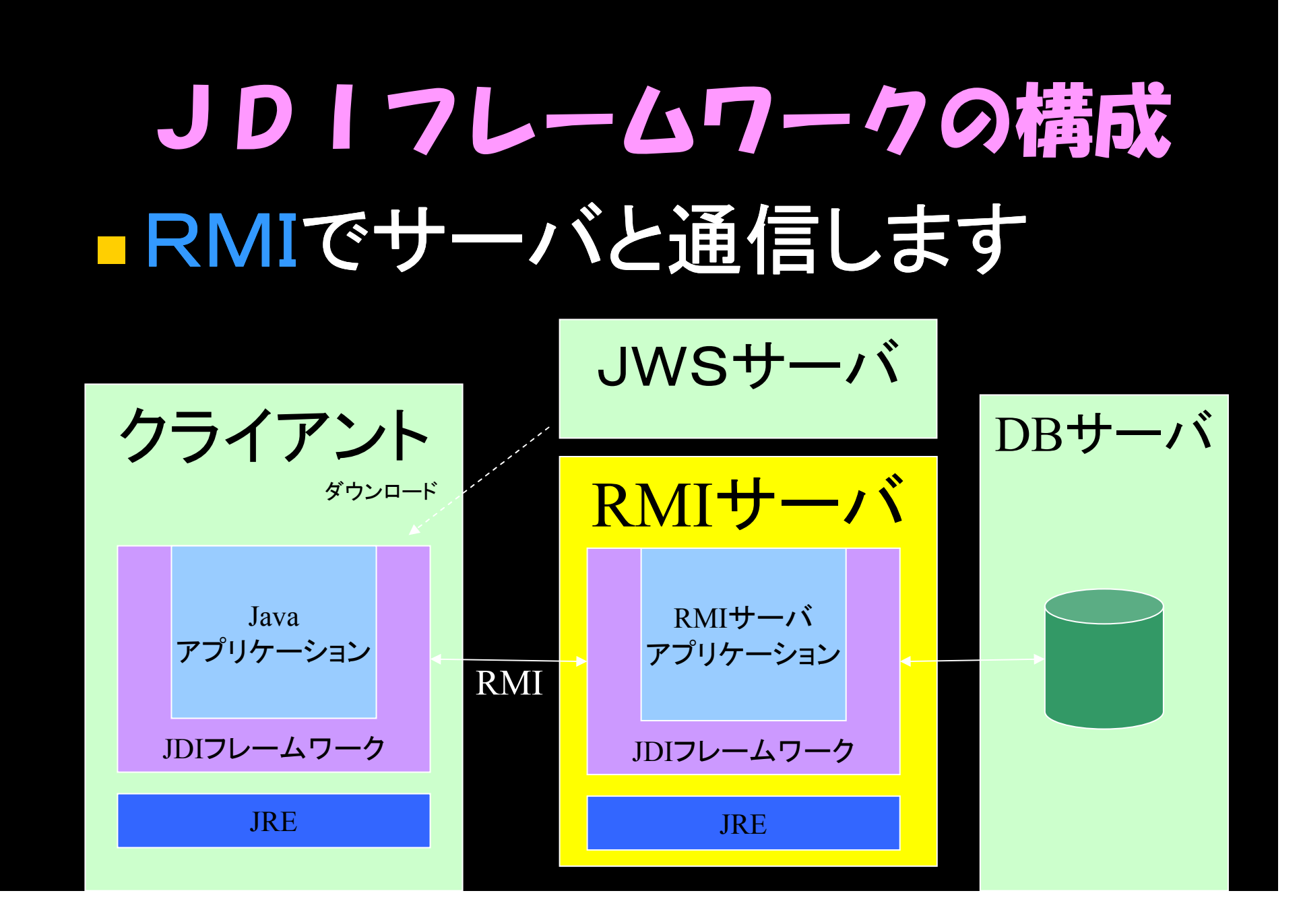

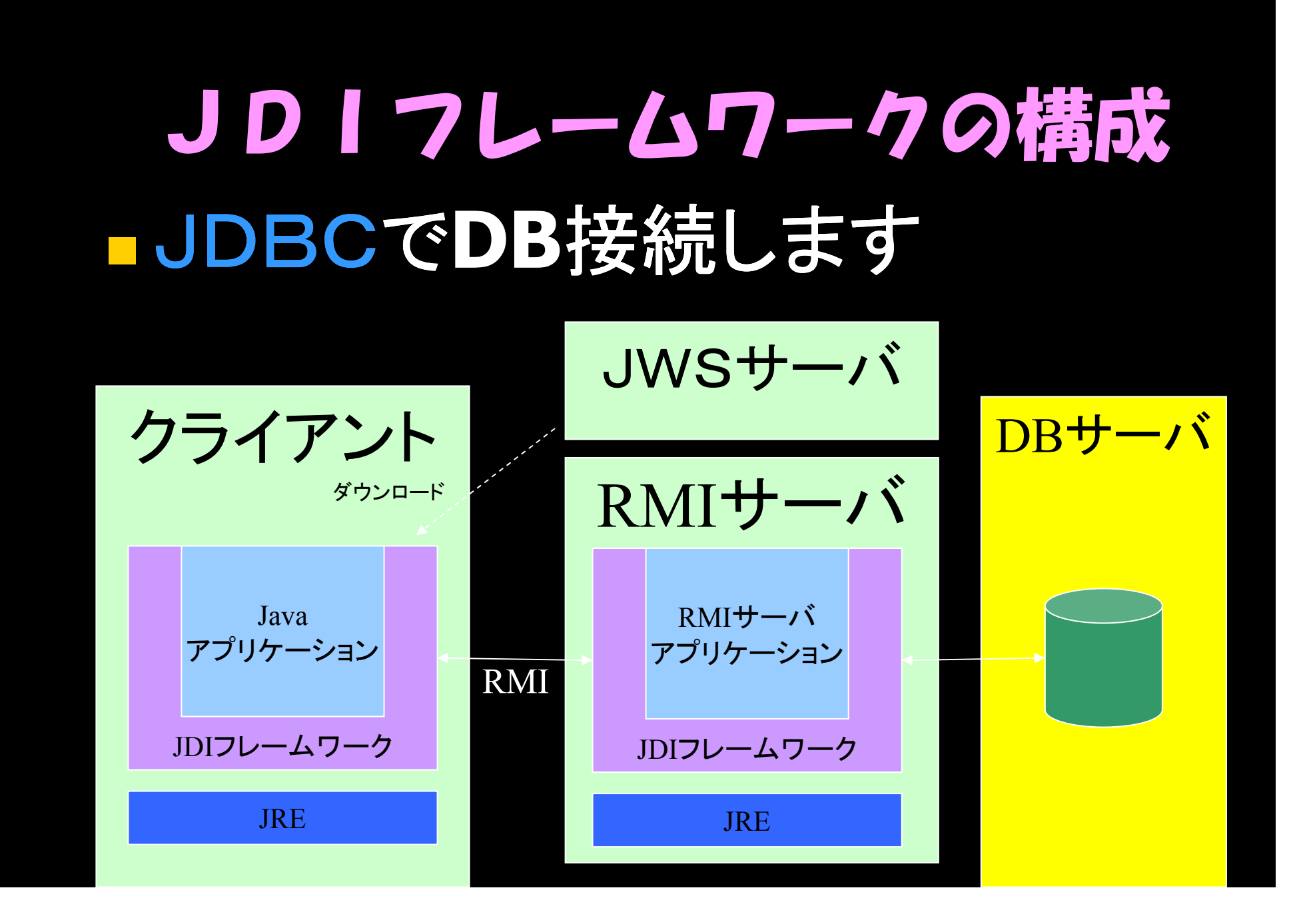

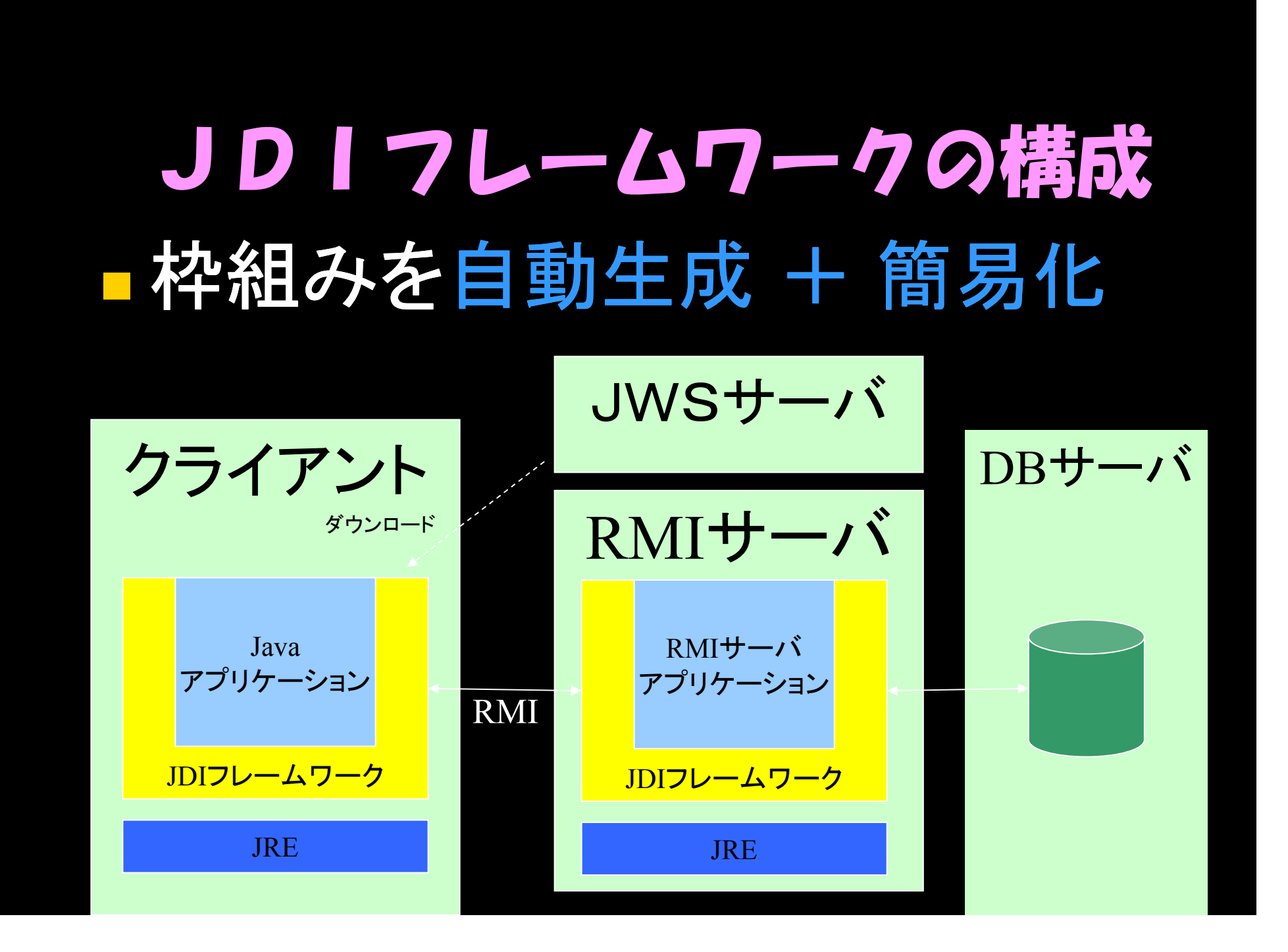

#### JDIフレームワーク 「基幹システムにはビジュアルは 不要」という信念をもとにつくられ てます

■画面は、行と桁を数字で指定する だけ。細かいビジュアルは追求で きません^^;

#### JDIフレームワーク ■DB→画面→応答メッセージを設計 してEXCELに入れるとプログラムの 枠組みを自動生成します ■その後業務ロジックを書き込みます POJO(Plane Old Java Object) ですから読むのも簡単

#### JDIフレームワーク ■クライアントとサーバそれぞれ単独で 単体テスト出来ます ■テストコードも自動生成します

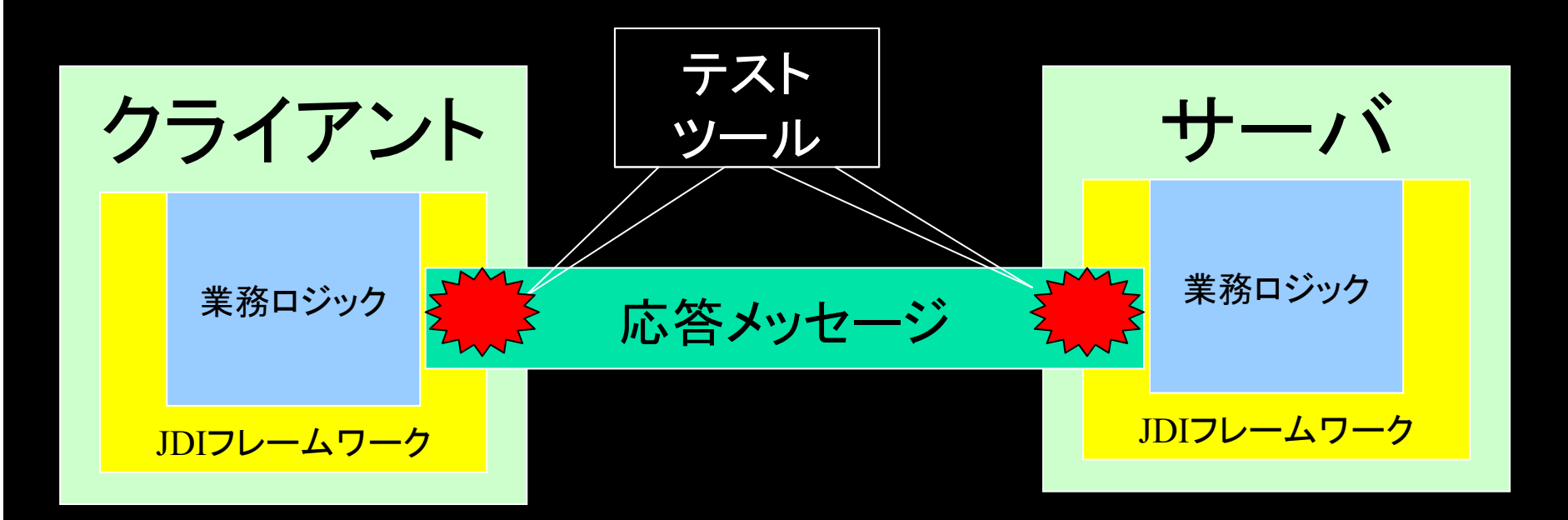

#### JDIフレームワーク ■再利用が簡単なJavaの特性を活 かして、フレームワークに10年間 の開発ノウハウを蓄積 ■Javaなのに業務ロジックはDB主 体のDOA設計

文化ギャップ たまに外の会社に出稼ぎに行 くと文化ギャップを感じることが あります ■たとえば・・・

文化ギャップ ■業務ロジックにたどりつく前に 色々な壁が・・・入力チェック・・コ ネクション制御 · 例外処理 · · ■人によって作り方がバラバラ・・・ 理解に時間がかかる。

## 文化ギャップ ■業務ロジックにたどりつくまでに 体力を使い果たしちゃいます  $\Lambda\Lambda$  . ■そして帰宅時間が遅くなる… ■子供に「ママ帰りが、遅い・・・」と 泣かれる・・・(T\_T)

# 自画自賛 JDIフレームワークだと・・・ ■開発が速い! バグも少ない! ■6時半 帰宅できる ■子供も笑顔(^ー^)

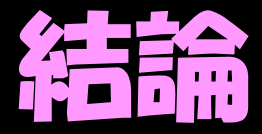

■経験が浅いので世の中にどんな 良いツールがあるかとか良く知り ません

■ でもJDIフレームワークがなけれ ば、も っと育児との両立は難し かったと感じています

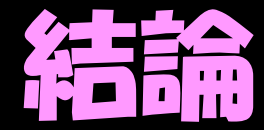

### ■こんなフレームワークを作っちゃ う事が出来るのがJavaのすご いところだな~と思ってます。 ■Javaがなかったら、今の生活は 無かった・・・

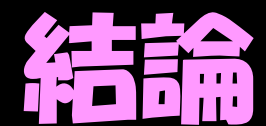

# ■Javaに感謝!! ■そして、とっても愛してます!

Java Love!!

### ご清聴 ありがとうございました。